## "010C Please make sure that OBD ADAPTER AND **CODE BOX are connected well.**

Please do connection as the following picture:

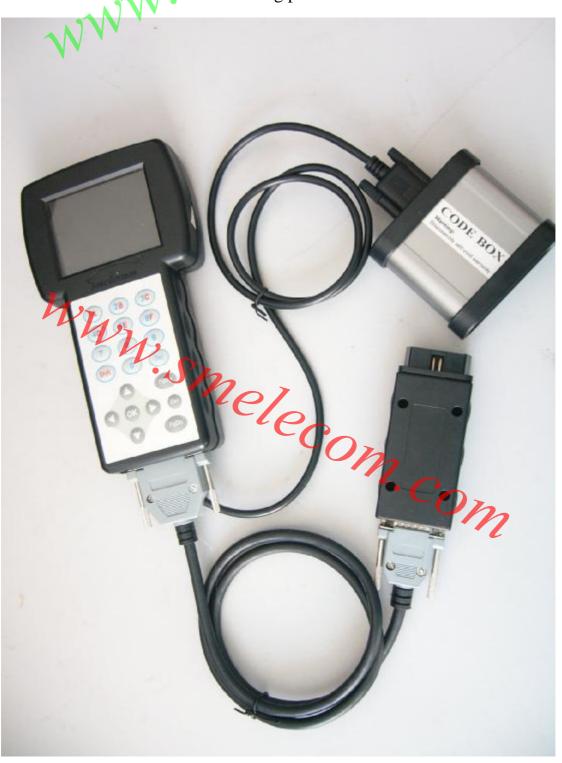